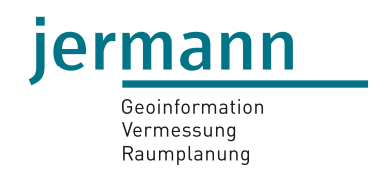

# Geoportal Flurnamendeutung

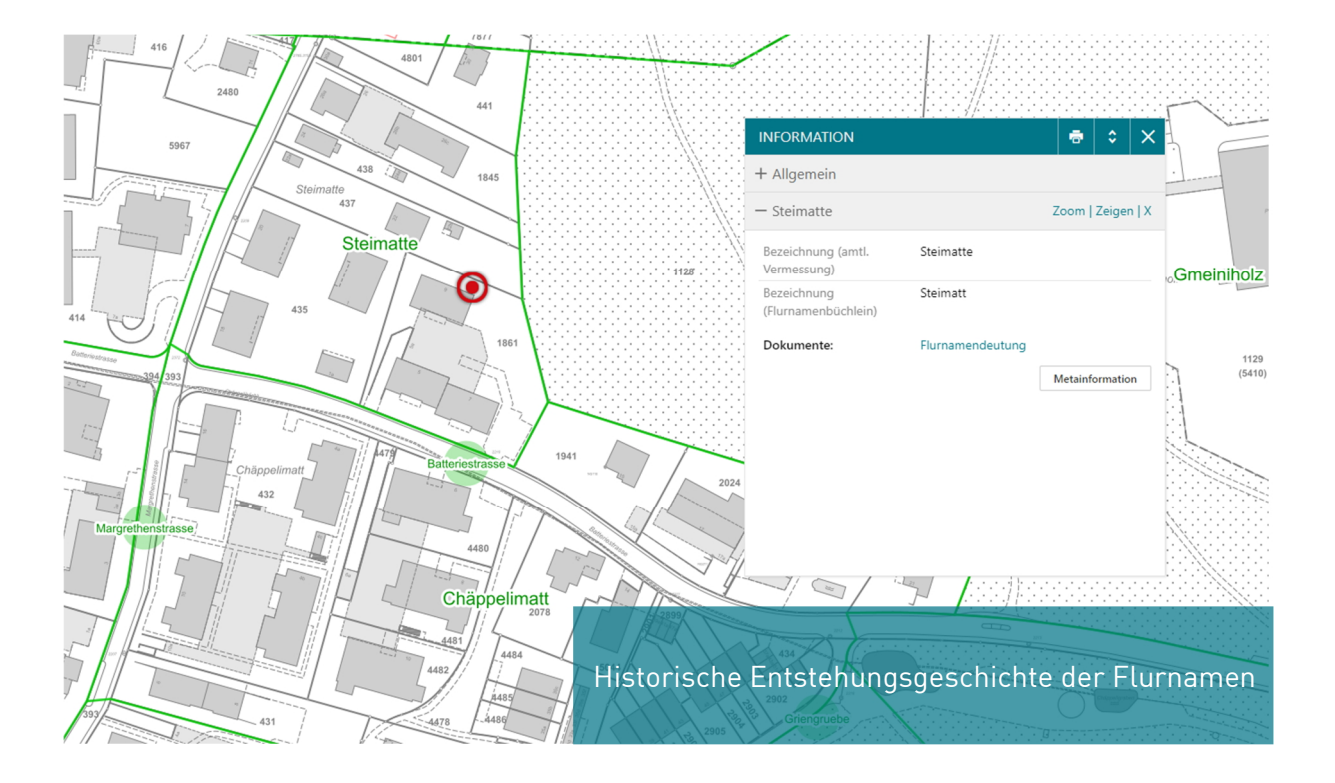

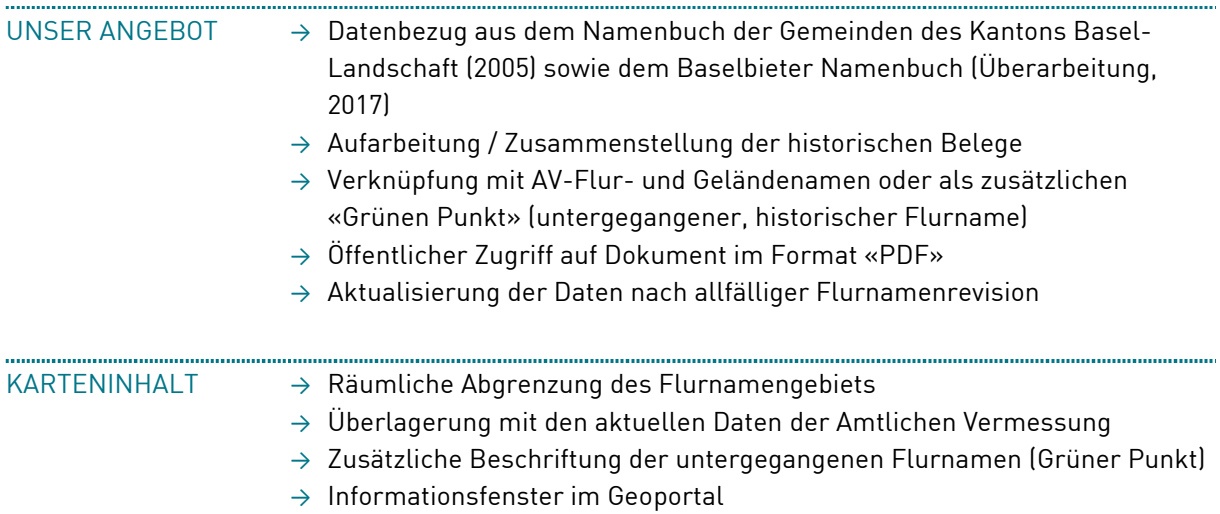

#### Grundlagen Flurnamendeutung

Die Erforschung der Örtlichkeitsnamen hat in der Schweiz eine lange Tradition. Die historische Mehrsprachigkeit, die umfangreiche Geschichte der letzten Jahrtausende sowie die vielfältige Geografie und Topografie des Landes haben zu einem aussergewöhnlichem Namenbild in allen Regionen des Landes geführt.

Die Flurnamen geben Hinweise zur ursprünglichen Bodenbeschaffenheit, Topographie, Flora/Fauna oder historischen Objekten, was auch heute noch bei der Planung und Realisierung von Bauprojekten von grossem Nutzen sein kann. Mit dieser Übersichtskarte im Geoportal werden die historischen Belege und deren Informationen der breiten Öffentlichkeit anschaulich zur Verfügung gestellt.

#### Die Belege beinhalten folgende Informationen:

- Flurname
- Flurname (Mundart)
- Kurzbeschrieb
- Beschreibung Flurnamendeutung
- Koordinaten / Position

In der Karte wird zwischen gültigen und untergegangenen Flur- oder Geländenamen unterschieden. Die Verlinkung der Dokumente erfolgt bei gültigen Örtlichkeitsnamen direkt über die räumliche Ausdehnung des Flurnamens, für untergangene über ein grünes Punktsymbol anhand der beurkundeten Koordinaten. Über das Informationsfenster lassen sich die aufgearbeiteten, historischen Belege kurzerhand downloaden.

Flurnamen **Gemeinde Bottmingen** 

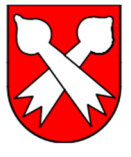

## Chänelbrunne

### Chäänelbrunne

Mundartliche Lautung in phonologischer Schreibweise

Kulturlandsenke im Gebiet Bruederholz an der Gemeindegrenze zu Oberwil. 'Die Quelle bei der rinnenförmigen Vertiefung' und vielleicht 'Der kleine Bach in der rinnenförmigen Vertiefung'

Die Quellfassungen im Chänelgraben wurden um etwa 1860 erstellt und in verschiedenen Etappen erweitert. Ab 1955 wurden sie mit grossen Aufwand erneuert. Drei Dorfbrunnen, im Winter die beiden Spritzbrunnen im Schlossweiher und im Sommer das Gartenbad beziehen ihr Wasser von dort. Der Flurname Chänelbrunnen ist kaum mehr gebräuchlich.

Local-ID: C10053884

LV03-Koordinaten: 610950 / 262400

Beispiel: Download Flurnamendokument im Format «PDF»

Jermann Ingenieure + Geometer AG | Altenmatteweg 1 | 4144 Arlesheim Tel. +41 61 706 93 93 | info@jermann-ag.ch | www.jermann-ag.ch

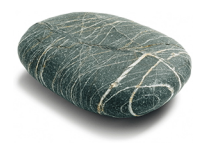